Aggregate Accounts – Aggregate all of your accounts for a at a glance view of your financial picture every time you log into Home Banking. You can add all of your other Financial Institution accounts for a at a glance view of your finances in one place.

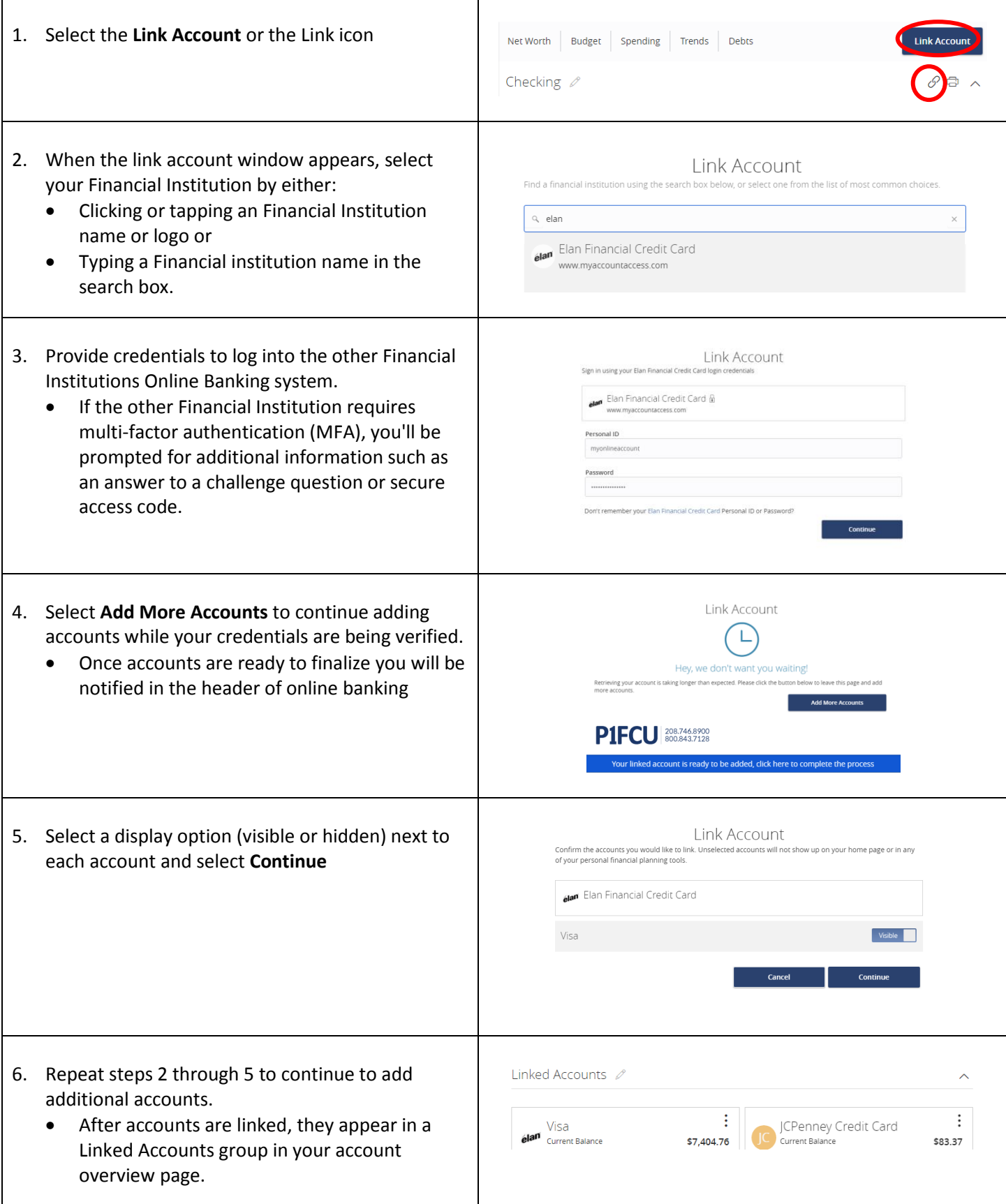